## **How reports work**

The Audit Reports window contains a reporting interface that allows you to generate audit reports. Each report is based on a template file that is stored in the Reports folder in the SQLcompliance installation directory. When you generate a report, you are able to determine what is displayed by selecting from the options on each individual report. This allows you to generate reports tailored to your needs.

In addition, report template files can be integrated into Microsoft SQL Server Reporting Services (Reporting Services) to allow you to further customize your reports when necessary. For more information, see [Customize reports](https://wiki.idera.com/display/SQLCM45/Customize+reports).

SQL Compliance Manager audits all activity on your server. [Learn more](http://www.idera.com/SQL-Server/SQL-compliance-manager/) > >

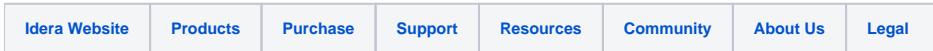